**Adobe Photoshop 2021 Crack Full Version Download 2022**

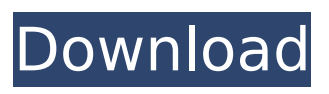

Photoshop has a larger feature set than most other products, but it also has a larger learning curve. If you've worked with illustrator, InDesign, or another program like these, you may be able to pick it up quickly, but you will still need a good amount of training and practice. However, if you plan to start using Photoshop professionally, Adobe has an online Academy with modules for those looking to get a job in the photo retouching industry. The photo industry is

changing rapidly, and those who don't keep up the pace will be left behind. Figure 3-1, Graphic designers and illustrators have used Photoshop for years. The program is a comprehensive and relatively inexpensive tool for manipulating, editing, and creating raster images. Photoshop may be the industry standard, but it's not the only option in the field. Instead of using Photoshop, you can also use the following products: \* \*\*Web Paints:\*\* A downloadable program that enables you to create and edit images for websites. It's a cheaper

alternative to Photoshop. \* \*\*GIMP:\*\* A free open source image editing tool. \* \*\*Adobe Illustrator:\*\* The Adobe suite is even more of a thorough image tool than Photoshop. \* \*\*Illustrator:\*\* A comparable program to Photoshop, and offers many of the same features. \* \*\*GIMP:\*\* A free open source image editing tool. \* \*\*Apple Aperture:\*\* A free photo managing application developed by Apple, which provides an easy way to organize, edit, and store your digital photos. However, it focuses more on the managing and editing side of the process

## and lacks many of the tools found in Photoshop. \* \*\*Pixelmator:\*\* An affordable, open source replacement for Photoshop that offers many of the same features.

**Adobe Photoshop 2021 Crack+ Torrent (Activation Code) [Win/Mac]**

Photoshop Elements offers eight different editing tools. The Organizer and Photoshop Elements versions contain a layer panel in which you can arrange all the photographs in a photo book or album. You can use the tool's video editor to merge several photos into a high-

## quality slideshow that is ready to be shown on a monitor or to project it on a screen or the wall using a projector. The eyedropper tool makes it easy to find colors of objects on a photo and copy the needed bits of color. In addition, you can crop photos using the tools available or use the magic wand tool to make a selection to modify. The Photoshop Elements program also allows you to work with scanned and digital images. Elements' other advantages are excellent retouching tools and basic photo editing tools. This guide is intended for those who

## want to learn and use this powerful software, whether as a beginner or an advanced user. Photoshop Elements User Interface and Features At first, the interface may appear intimidating or complicated. Photo editing with Photoshop Elements requires some level of expertise. By default, all the adjustments you make on the photo using Photoshop Elements are done to the actual image file. So, before you see any changes, you need to save the image file first. Here is the basic workflow: 1. Open a document, such as a photo or digital file on your

## computer. 2. Click the "Home" button to open the main interface. 3. Click the "Undo" or "Redo" button or use the Window menu to turn off "Undo" or "Redo." From now on, every thing you do in Photoshop Elements is in a copy, called a layer. You can use the "Layer" button to open the layer panel. Because all editing is done on a layer, it can be turned on and off and moved around the image workspace. You can always "Hide" a layer by clicking the down-pointing arrow next to the layer's name. When you do, you can drag its thumbnail into the

trash can. When all the editing is finished, you must save the image. From the "File" menu, select "Save," or click the "Save" button. Other operating methods are available: 1. Use the Window menu to open another document or window, or close it. 2. Use the "Undo 388ed7b0c7

racking info out)->m current ch annels; } void EmpegControlPara meter::setUserGainCurrentChan nel(const Float t current gain) { CAutoLock lock(&m\_data\_lock); Parameter sptr racking info out = m\_racking\_info\_out; if (!racking\_info\_out) return; for (int  $i = 0$ ; i m current channels; ++i) racking info out->m\_curre nt gain[i] = current gain; } Float t EmpegControlParameter:: getUserGainCurrentChannel(int current channel) const { CAutoLock lock(&m\_data\_lock);

# Parameter sptr racking info out = m\_racking\_info\_out; if

(!racking\_info\_out) return 0.0; Float t

avg gain curr[MaxChannels]; for (int  $i = 0$ ; i m current channels; ++i) { if (racking info out->m\_c urrent gain[i]) { avg gain curr[i] = avgs (racking\_info\_out->m\_cur rent gain[i], avg gain curr[i]); } } return

avg gain curr[current channel]; } Float\_t EmpegControlParamete r::getUserGainLastChannel(int last channel) const { CAutoLock lock(&m\_data\_lock);

Parameter sptr racking info out = m\_racking\_info\_out;

The Healing Brush can be used to erase spots, smears, scratches and blemishes from photos and paintings. The Dodge and Burn tools perform the opposite of the Dodge and Burn tools: they lighten or darken your image. The Gradient tool is the most important tool in Photoshop. It allows you to create gradient backgrounds or effects. The Lasso tool allows you to select a specific area of the image or to create a selection from the edges of your image. The Marquee tool is used

## to select a rectangular section of the image. The New Layer tool allows you to create a new layer below all of the layers in your image. The Pencil tool allows you to draw lines and shapes on your image. The Paths tool allows you to draw shapes with thick or thin line segments. The Polygonal Lasso tool is used to draw polygons of any shape. The Radial Gradient tool allows you to paint radial backgrounds. The Rectangular Select tool allows you to select rectangular areas of your image. The Selection tool allows you to select areas of the image. The Smooth tool allows

## you to smooth out hard edges in the pixels of your image. The Type tool allows you to add text to your image. The Warp tool allows you to distort the shape of your image. The… Welcome to Abir Abir is the web's leading destination for the art and craft of digital painting. Our extensive collection of inspirational projects with unlimited canvas space, advanced drawing tools and powerful painting tutorials will allow any user to explore their creative side.Flag of Chile The national flag of Chile is the ensign of the Republic of Chile, its government (and the official

## flag of the nation), and of its armed forces. It is the same as the flag of Colombia. Design As the oldest national flag in existence, it incorporates the colours associated with the primary colours of the French Revolutionary flag. The three stripes represent "three classes of people", the three colours symbolise the blood they shed for independence in the War of the Confederation. It is currently one of the only flags to have the red stripe at the hoist; on official flags, the colors are joined at the middle top stripe. The official device or aigné is a tricolor, red,

white and green based on the colors of the French flag. The red base is horizontally charged with a golden cross, in the middle stands a silver

**System Requirements:**

1x Windows 7 1x Windows 10 1x Nintendo Switch 1x NFS Now 1x Windows 7 1x Windows 10 1x Nintendo Switch 1x NFS Now Abilities: "Epic" mode shows everything from the first to the last day Game brings out the action and gets the pulse pumping with the "Final Match" game mode Description: Take control of a young, enthusiastic college athlete as he sets out to achieve his dream of playing professional NFS during his senior year of

<https://www.atlaspain.it/photoshop-2022-version-23-1-full-license-latest/>

[https://www.luckyanimals.it/wp-](https://www.luckyanimals.it/wp-content/uploads/2022/07/Photoshop_CS4_License_Key_Download_For_Windows_Latest_2022.pdf)

[content/uploads/2022/07/Photoshop\\_CS4\\_License\\_Key\\_Download\\_For\\_Windows\\_Latest\\_2022.pdf](https://www.luckyanimals.it/wp-content/uploads/2022/07/Photoshop_CS4_License_Key_Download_For_Windows_Latest_2022.pdf) <https://pneuscar-raposo.com/photoshop-cc-2015-version-16-with-product-key-latest-2022/> [https://fluxlashbar.com/wp-content/uploads/2022/07/Photoshop\\_CC\\_2018.pdf](https://fluxlashbar.com/wp-content/uploads/2022/07/Photoshop_CC_2018.pdf)

[https://srkvilaskodaikanal.com/2022/07/05/adobe-photoshop-cc-2018-version-19-crack-exe-file-free](https://srkvilaskodaikanal.com/2022/07/05/adobe-photoshop-cc-2018-version-19-crack-exe-file-free-download-x64/)[download-x64/](https://srkvilaskodaikanal.com/2022/07/05/adobe-photoshop-cc-2018-version-19-crack-exe-file-free-download-x64/)

<https://bodhibliss.org/photoshop-cc-2019-crack-latest/>

[https://natsegal.com/adobe-photoshop-2021-version-22-1-1-crack-mega-free-download-3264bit](https://natsegal.com/adobe-photoshop-2021-version-22-1-1-crack-mega-free-download-3264bit-latest-2022/)[latest-2022/](https://natsegal.com/adobe-photoshop-2021-version-22-1-1-crack-mega-free-download-3264bit-latest-2022/)

<http://psychomotorsports.com/?p=29693>

[https://subvioscalrustracn.wixsite.com/pulrocheheg/post/adobe-photoshop-2022-crack-full-version](https://subvioscalrustracn.wixsite.com/pulrocheheg/post/adobe-photoshop-2022-crack-full-version-registration-code-2022)[registration-code-2022](https://subvioscalrustracn.wixsite.com/pulrocheheg/post/adobe-photoshop-2022-crack-full-version-registration-code-2022)

[https://img.creativenovels.com/images/uploads/2022/07/Adobe\\_Photoshop\\_2021\\_Version\\_2241\\_Crac](https://img.creativenovels.com/images/uploads/2022/07/Adobe_Photoshop_2021_Version_2241_Crack_Full_Version__Serial_Number_Full_Torrent_Download.pdf) k\_Full\_Version\_Serial\_Number\_Full\_Torrent\_Download.pdf

[https://clarissaviaggi.com/wp-content/uploads/2022/07/Adobe\\_Photoshop\\_2022\\_Version\\_2301.pdf](https://clarissaviaggi.com/wp-content/uploads/2022/07/Adobe_Photoshop_2022_Version_2301.pdf) https://ewledemptercu.wixsite.com/kauwelltinrers::kauwelltinrers:lgqSghKAi9:ewledemptercu@yaho [o.com/post/adobe-photoshop-2022-version-23-1-crack-mega-incl-product-key-download-for-pc](https://ewledemptercu.wixsite.com/kauwelltinrers::kauwelltinrers:lqqSghKAi9:ewledemptercu@yahoo.com/post/adobe-photoshop-2022-version-23-1-crack-mega-incl-product-key-download-for-pc-april-2022)[april-2022](https://ewledemptercu.wixsite.com/kauwelltinrers::kauwelltinrers:lqqSghKAi9:ewledemptercu@yahoo.com/post/adobe-photoshop-2022-version-23-1-crack-mega-incl-product-key-download-for-pc-april-2022)

<https://maedchenflohmarkt-ilmenau.de/adobe-photoshop-cs5-x64/>

<https://thebrothers.cl/photoshop-2021-version-22-5-hack-free-download-mac-win/>

[https://greenearthcannaceuticals.com/adobe-photoshop-2022-version-23-1-1-with-license-key](https://greenearthcannaceuticals.com/adobe-photoshop-2022-version-23-1-1-with-license-key-x64-2022/)[x64-2022/](https://greenearthcannaceuticals.com/adobe-photoshop-2022-version-23-1-1-with-license-key-x64-2022/)

<https://ebs.co.zw/advert/adobe-photoshop-keygen-torrent-win-mac/>

<https://rodillosciclismo.com/noticias/adobe-photoshop-2022-version-23-1-free-download-pc-windows/> <https://unsk186.ru/photoshop-2021-version-22-4-1-keygen-only-torrent-2022-129311-127995/>

<https://oleciya.com/photoshop-2021-version-22-4-2-keygen.html>

<https://www.impactunlimited.co.za/advert/adobe-photoshop-cs4-with-license-key-x64-2/>

<http://www.chandabags.com/adobe-photoshop-2021-version-22-keygen-crack-setup-download/> <http://mytown247.com/?p=74289>

[https://youbenefit.solar/wp-content/uploads/2022/07/Adobe\\_Photoshop\\_CS3\\_Crack\\_\\_Activation\\_Code](https://youbenefit.solar/wp-content/uploads/2022/07/Adobe_Photoshop_CS3_Crack__Activation_Code__With_Full_Keygen_Download_Updated_2022.pdf) With Full Keygen Download Updated 2022.pdf

[https://www.olivegin.com/wp-](https://www.olivegin.com/wp-content/uploads/2022/07/Photoshop_CC_Patch_full_version__Activator_Download_Updated2022.pdf)

[content/uploads/2022/07/Photoshop\\_CC\\_Patch\\_full\\_version\\_\\_Activator\\_Download\\_Updated2022.pdf](https://www.olivegin.com/wp-content/uploads/2022/07/Photoshop_CC_Patch_full_version__Activator_Download_Updated2022.pdf) <https://alternantreprise.com/non-classifiee/photoshop-cc-2019-license-code-keygen-free-pc-windows/> <http://lalinea100x100.com/?p=47000>

<https://www.cdnapolicity.it/wp-content/uploads/2022/07/kasleao-2.pdf>

<http://juliewedding.com/?p=19234>

<https://tyrannushall.org/photoshop-2021-version-22-5-with-license-key-download/>

<https://www.dpfremovalnottingham.com/wp-content/uploads/2022/07/soldcel.pdf>